# **МИНИСТЕРСТВО СЕЛЬСКОГО ХОЗЯЙСТВА РОССИЙСКОЙ ФЕДЕРАЦИИ**

федеральное государственное бюджетное образовательное учреждение высшего образования «ЮЖНО-УРАЛЬСКИЙ ГОСУДАРСТВЕННЫЙ АГРАРНЫЙ УНИВЕРСИТЕТ»

## **ИНСТИТУТ ВЕТЕРИНАРНОЙ МЕДИЦИНЫ**

Кафедра Биологии, экологии, генетики и разведения животных

# ВЫПУСКНАЯ КВАЛИФИКАЦИОННАЯ РАБОТА БАКАЛАВРА

Методические рекомендации для студентов

Направление подготовки: 06.03.01 Биология

Направленность Биоэкология

Уровень высшего образования – бакалавриат Квалификация – бакалавр

Форма обучения – очная

Троицк 2023

Утверждены на заседании кафедры Биологии, экологии, генетики и разведения животных протокол № 10 от 21.04.2023 г.

Зав. кафедрой Овчинникова Л.Ю., доктор сельскохозяйственных наук, профессор

Рекомендовано к изданию методической комиссией Института ветеринарной медицины (протокол №4 от 26.04.2023 г.)

Председатель методической комиссии Института ветеринарной медицины Журавель Н.А., доктор ветеринарных наук, доцент

Выпускная квалификационная работа бакалавра: Методические рекомендации для студентов / Е.А. Красноперова, Л.В. Чернышова. – Троицк: ФГБОУ ВО Южно-Уральский ГАУ, 2023. - 50 с.

Методические рекомендации предназначены для обучающихся по направлению подготовки: 06.03.01 Биология, направленность: Биоэкология, форма обучения – очная. Рекомендации содержат требования к выпускной квалификационной работе бакалавра: положения о выборе и утверждении темы; о руководстве выпускной квалификационной работой; о содержании и оформлении выпускной квалификационной работы, подготовке работы к защите; порядке, процедуре защиты и оценке качества выпускной квалификационной работы

> УДК 57 (07) НВК 28я7

© ФГБОУ ВО Южно-Уральский ГАУ

# **ОГЛАВЛЕНИЕ**

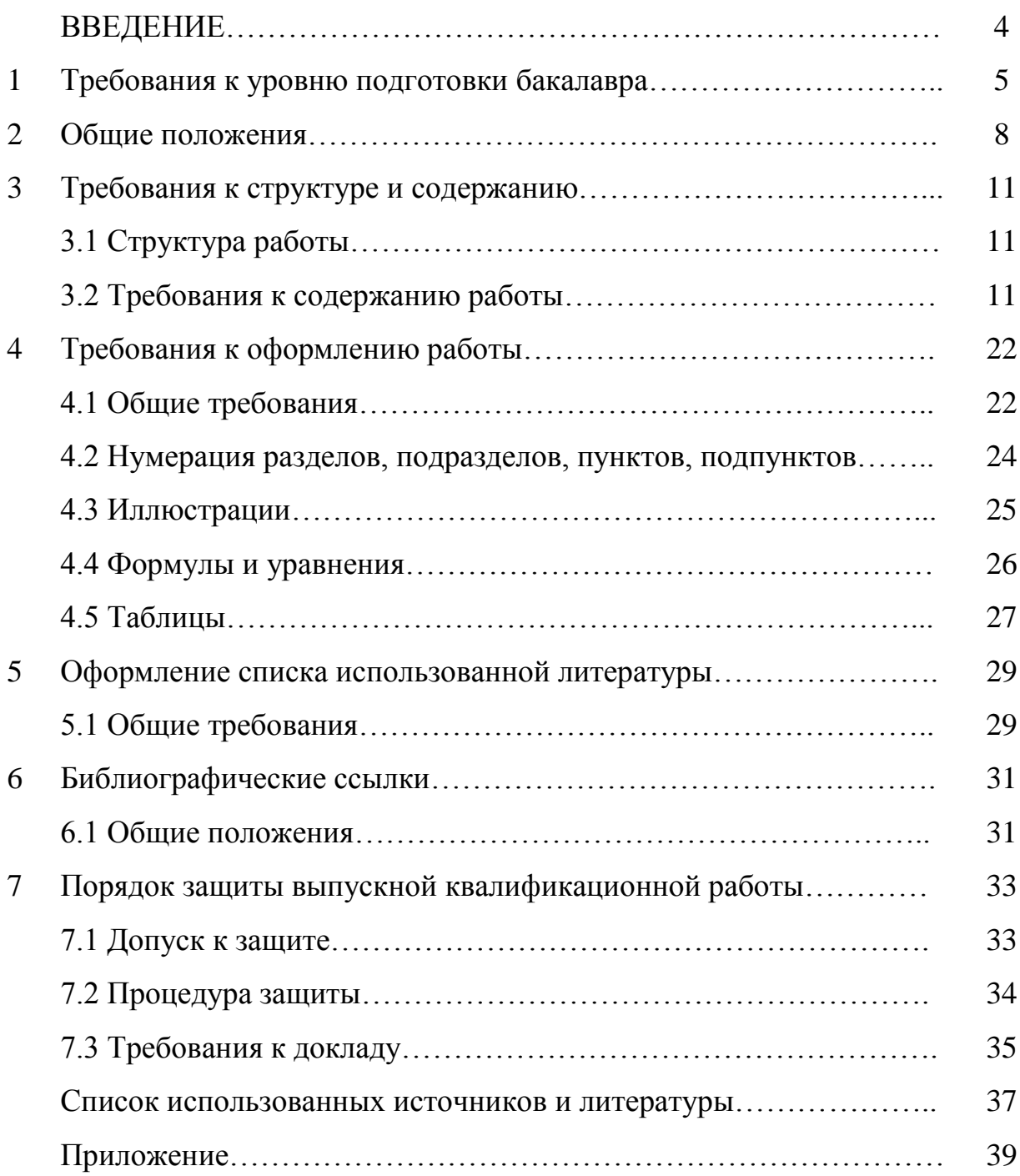

### **ВВЕДЕНИЕ**

Выпускная квалификационная работа бакалавра является заключительным испытанием студентов, обучающихся по направлению 06.03.01 Биология. В соответствии с требованиями Федерального государственного образовательного стандарта высшего образования написание и защита выпускной квалификационной работы вместе с итоговым государственным экзаменом входит в государственную итоговую аттестацию бакалавра.

Выпускная квалификационная работа (ВКР) бакалавра представляет собой самостоятельное и логически завершенное экспериментальное исследование, связанное с разработкой теоретических вопросов, с экспериментальными исследованиями или с решением задач прикладного характера.

**Цель выпускной квалификационной работы** - систематизация, обобщение и закрепление теоретических знаний, практических умений, общекультурных, общепрофессиональных и профессиональных компетенций выпускника. Выполнение ВКР бакалавра предполагает овладение методикой и техникой научного труда, понимание, анализ и синтез научной информации.

Методические рекомендации разработаны в целях оказания помощи обучающимся в подготовке и защите выпускной квалификационной работы бакалавра. Рекомендации направлены на то, чтобы научить студента правильно работать с научной литературой; сформировать культуру письменной речи, научный стиль; избежать трудностей, возникающих при написании ВКР.

Методические рекомендации состоят из введения, 7 частей, списка использованной литературы, приложений. Основная часть раскрывает этапы выполнения ВКР, требования к содержанию и оформлению, порядок защиты. Подробно приведено библиографическое описание документов, включая

примеры описания книг, периодических изданий, статей, электронных ресурсов, нормативно-технических документов с учетом требований.

### **1 ТРЕБОВАНИЯ К УРОВНЮ ПОДГОТОВКИ БАКАЛАВРА**

Требования к уровню подготовки бакалавра изложены в п. 5 Федерального Государственного образовательного стандарта высшего образования по направлению подготовки 06.03.01 Биология.

В ходе подготовки и защиты выпускной квалификационной работы студент должен продемонстрировать следующие результаты освоения основной профессиональной образовательной программы:

- способен осуществлять *универсальные компетенции (УК):* 

- способен осуществлять поиск, критический анализ и синтез информации, применять системный подход для решения поставленных задач  $(YK-1)$ ;

- способен определять круг задач в рамках поставленной цели и выбирать оптимальные способы их решения, исходя из действующих правовых норм, имеющихся ресурсов и ограничений (УК-2);

- способен осуществлять социальное взаимодействие и реализовывать свою роль в команде (УК-3);

- способен осуществлять деловую коммуникацию в устной и письменной формах на государственном языке Российской Федерации и иностранном(ых) языке(ах) (УК-4);

- способен воспринимать межкультурное разнообразие общества в социально-историческом, этическом и философском контекстах (УК-5);

- способен управлять своим временем, выстраивать и реализовывать траекторию саморазвития на основе принципов образования в течение всей жизни (УК-6);

- способен поддерживать должный уровень физической подготовленности для обеспечения полноценной социальной и профессиональной деятельности (УК-7);

- способен создавать и поддерживать в повседневной жизни и в профессиональной деятельности безопасные условия жизнедеятельности для сохранения природной среды, обеспечения устойчивого развития общества, в том числе при угрозе и возникновении чрезвычайных ситуаций и военных конфликтов (УК-8);

- способен использовать базовые дефектологические знания в социальной и профессиональной сферах (УК-9);

- способен принимать обоснованные экономические решения в различных областях жизнедеятельности (УК-10);

- способен формировать нетерпимое отношение к проявлению экстремизма, терроризма, коррупционному поведению и противодействовать им в профессиональной деятельности (УК-11);

## *общепрофессиональные компетенции (ОПК):*

- способен применять знание биологического разнообразия и использовать методы наблюдения, идентификации, классификации, воспроизводства и культивирования живых объектов для решения профессиональных задач (ОПК-1);

- способен применять принципы структурно-функциональной организации, использовать физиологические, цитологические, биохимические, биофизические методы анализа для оценки и коррекции состояния живых объектов и мониторинга среды их обитания (ОПК-2);

- способен применять знание основ эволюционной теории, использовать современные представления о структурно-функциональной организации генетической программы живых объектов и методы молекулярной биологии, генетики и биологии развития для исследования механизмов онтогенеза и филогенеза в профессиональной деятельности (ОПК-3);

- способен осуществлять мероприятия по охране, использованию, мониторингу и восстановлению биоресурсов, используя знание закономерностей и методов общей и прикладной экологии (ОПК-4);

- способен применять в профессиональной деятельности современные

представления об основах биотехнологических и биомедицинских производств, генной инженерии, нанобиотехнологии, молекулярного моделирования (ОПК-5);

- способен использовать в профессиональной деятельности основные законы физики, химии, наук о Земле и биологии, применять методы математического анализа и моделирования, теоретических и экспериментальных исследований, приобретать новые математические и естественнонаучные знания, используя современные образовательные и информационные технологии (ОПК-6).

- способен применять современные информационно-коммуникационные технологии для решения стандартных профессиональных задач с учетом требований информационной безопасности (ОПК-7).

- способен использовать методы сбора, обработки, систематизации и представления полевой и лабораторной информации, применять навыки работы с современным оборудованием, анализировать полученные результаты (ОПК-8).

### *профессиональные компетенции (ПК):*

- осуществление экологической оценки состояния поднадзорных территорий и возможности применения на них природоохранных биотехнологий (ПК-1);

- оценка риска и осуществление мер профилактики возникновения очагов вредных организмов на поднадзорных территориях с применением природоохранных биотехнологий (ПК-2);

- разработка маркерных систем и протоколов проведения мониторинга потенциально опасных биообъектов (ПК-3);

- составление прогнозных оценок влияния хозяйственной деятельности человека на состояние окружающей среды с применением природоохранных биотехнологий (ПК-4).

## **2 ОБЩИЕ ПОЛОЖЕНИЯ**

Защита выпускной квалификационной работы является обязательным видом государственных испытаний при подготовке бакалавров направления обучения 06.03.01 Биология, направленность Биоэкология, форма обучения – очная. В выпускной квалификационной работе выпускник демонстрирует знакомство с библиографией, умеет самостоятельно находить источники информации, анализировать документы и обобщать материал, демонстрирует умение грамотно излагать свои мысли и формулировать выводы.

Работа над ВКР проводится под руководством и контролем выпускающей кафедры, утверждающей руководителя. Темы ВКР разрабатываются выпускающей кафедрой и передаются в деканат. Студенты имеют право выбора темы ВКР. Тема ВКР должна соответствовать направлению подготовки, современному состоянию и перспективам развития соответствующей отрасли науки. Изменение темы возможно с разрешения ректора (проректора) по представлению кафедры. Перечень тем ВКР должен ежегодно обновляться. Направления научных исследований для выполнения ВКР по направлению 06.03.01 Биология, направленность Биоэкология, форма обучения – очная представлены в Приложении А.

Выполнение ВКР начинается с получения студентом задания от руководителя (Приложение Б). Руководитель знакомит студента с основной литературой, дает характеристику литературных и других источников по теме, оказывает помощь в разработке календарного графика на период выполнения работы, проводит систематические, предусмотренные расписанием консультации, проверяет выполнение работы по разделам и в целом.

После получения задания для студента наступает этап непосредственной работы над темой исследования. С учетом предварительного ознакомления с литературными источниками и анализа имеющихся сведений выпускник

должен сформулировать цель и задачи проекта, составить календарный план мероприятий для подготовки ВКР (Приложение В).

В календарном плане устанавливается последовательность, очередность и сроки выполнения определенных этапов работы.

Сроки, как правило, определяются самим студентом с учетом конкретных условий и согласовываются с руководителем. Спланировать работу с точным распределением времени по этапам бывает трудно. Поэтому в план, составленный перед началом работы над проектом, могут вноситься изменения, которые, однако, не должны нарушать сроки окончания работы.

Кроме календарного плана необходимо составить план, раскрывающий основную проблематику работы и последовательность ее изложения. Составление плана выпускной квалификационной работы бакалавра – достаточно длительный процесс, совпадающий с другими этапами. Он составляется после утверждения темы, одновременно идет подбор источников литературы. В этот период определяются общие очертания плана, которые затем становятся более определенными и конкретными. Все варианты плана необходимо фиксировать на бумаге, при этом важно стремиться к возможно большей точности формулировок. Наличие подробного плана позволит целенаправленно подбирать источники и литературу, оптимизирует работу с ними. Накапливая материал в выписках, необходимо заранее определить его место в работе. Это существенно расширит круг поиска источников, что, в свою очередь, окажет значительную помощь при анализе и характеристике поставленных проблем. После изучения основных источников составляется окончательный вариант плана. В нѐм целесообразно наметить примерный объем каждой главы и раздела. Это позволит выдержать соразмерность частей и не допустить увеличения объема работы. Чем подробнее проработан план, тем легче будет написать работу.

За принятые в выпускной квалификационной работе решения и за достоверность полученных результатов отвечает студент - автор работы.

После завершения работа представляется руководителю, который составляет письменный отзыв о проделанной работе (Приложение Г). Заведующий кафедрой на основании этих материалов и после представления работы на кафедре решает вопрос о допуске студента к защите.

В случае если заведующий кафедрой не считает возможным допустить студента к защите ВКР, этот вопрос рассматривается на заседании кафедры и представляется через декана факультета на утверждение ректору.

Выпускная квалификационная работа с отзывом руководителя, заверенная подписями, обозначенными на титульном листе, представляется в ГЭК для защиты.

## **3 ТРЕБОВАНИЯ К СТРУКТУРЕ И СОДЕРЖАНИЮ**

### **3.1 Структура работы**

Выпускная квалификационная работа должна иметь следующую структуру:

титульный лист;

содержание;

введение (актуальность, постановка задач, формулировка цели);

основная часть (разделы, подразделы, пункты), включающая критический обзор литературы и состояние исследуемой области науки; характеристику предприятия или физико-географическую характеристику района исследования; материал и методы решения поставленных задач; результаты исследований, проведенных студентом; обсуждение результатов исследований;

выводы;

практические рекомендации или предложения;

библиография (список использованной литературы);

приложения (при необходимости).

Объем бакалаврской работы оптимально составляет 40-60 страниц текста, включая таблицы, рисунки, цифровые, табличные и прочие иллюстрационные материалы, которые могут быть вынесены в приложения.

## **3.2. Требования к содержанию работы**

**Титульный лист является первым листом ВКР и выполняется по** установленной форме (Приложение Д).

Наименование Министерства сельского хозяйства Российской Федерации пишется строчными буквами с первой прописной, наименование вуза пишется прописными буквами.

Названия факультета, кафедры, фамилия, имя, отчество выпускника пишутся строчными буквами, с первой прописной, слова «ВЫПУСКНАЯ

КВАЛИФИКАЦИОННАЯ РАБОТА» и наименование темы – прописными буквами. Ниже наименования темы, по центру указывается код и наименование направления подготовки.

Далее справа расписываются декан факультета, утверждающий допуск к защите в ГЭК, заведующий кафедрой, руководитель. Перед каждой подписью указывают должность и ученую степень, справа от каждой подписи проставляют инициалы и фамилию лица, подписавшего работу, ниже, под подписью - дату подписания. Дату подписания следует записывать арабскими цифрами, по две для числа, месяца и года, например:

Правильно: 04.06.2015 г.

Неправильно: 4.06.2015 г.

Внизу указывается город и год выпуска работы без знаков препинания. Все надписи (кроме слов «Выпускная квалификационная работа» и темы работы) выполняются 14 шрифтом, указанные слова – 16 шрифтом.

*Содержание* (главы, разделы, подразделы и т.д.) приводится в начале работы; включает план ВКР с указанием наименований всех частей и пронумерованных арабскими цифрами разделов, подразделов и пунктов (если они имеют наименование) с указанием номеров страниц, на которых размещается начало материала разделов (подразделов, пунктов). Содержание должно включать все заголовки, имеющиеся в работе, в том числе «Введение», название глав ВКР, «Заключение», «Список использованной литературы», «Приложения».

Названия разделов, подразделов и пунктов печатают со смещением на 3- 5 знаков от левого края листа. Промежутки от последней буквы названия раздела до номера страницы заполняют отточием. Над колонкой цифр в оглавлении сокращение «стр.» не пишут и после колонок цифр точек не ставят.

«Введение», «Заключение», «Список использованной литературы» и «Приложения» также включаются в содержание, но не нумеруются. Приложения с наименованиями также включаются в содержание с указанием

номеров страниц. Пример оформления содержания приведен в Приложении Е.

*Введение*. Во введении должно быть отражено следующее:

обоснование выбора темы, определение ее актуальности и значимости

для науки и практики;

определение границ исследования: предмет, объект, гипотеза (при необходимости), хронологические и/или географические рамки;

формулировка основной цели работы и выделение основных задач;

обоснование теоретических основ работы и методов исследования.

Объем введения – 2 страницы.

*Основная часть* ВКР состоит из 2 и более разделов (глав), которые, в свою очередь, могут делиться на подразделы, пункты. Пункты, при необходимости, могут делиться на подпункты. При делении подраздела на пункты и подпункты необходимо, чтобы каждый пункт содержал законченную информацию. Раздел должен отражать самостоятельный сюжет проблемы, подраздел – отдельную часть вопроса. Тщательно следует сохранять логику изложения между разделами и последовательность перехода от одной сюжетной линии к другой.

Разделы и подразделы ВКР завершаются краткими выводами. Желательно, чтобы выводы предыдущего раздела подводили читателя к главному содержанию последующего. Такой подход позволяет укрепить связь между частями работы и обеспечивает целостность ее восприятия.

Как правило, при выполнении исследований повествование ведется от первого лица множественного числа («Мы полагаем», «По нашему мнению») или от имени третьего лица («Автор считает необходимым», «По мнению автора»).

Раздел **«***Обзор литературы***»** включает библиографические данные, касающиеся темы исследования и носит общетеоретический характер. В обзоре литературы желательно использовать материалы авторефератов диссертаций, статьи из специальных журналов, информационных листов,

материалы книг, брошюр и других изданий за последние 15-20 лет. Обзор литературы должен быть тщательно систематизирован, составлен из 25-30 источников отечественных и зарубежных авторов. В тексте радела должны быть помещены ссылки на использованные работы. При ссылке на какойлибо источник следует указать инициалы и фамилию автора, в квадратных скобках – порядковый номер источника в списке использованной литературы. Инициалы необходимо писать перед фамилией. Допускается также при ссылке на авторов в скобках указывать не порядковый номер источника, а год его издания.

Обзор литературы должен содержать критический анализ существующих теорий, концепций, методик экспериментального и полевого исследований. Раздел может быть обогащен рисунками, таблицами, диаграммами, фотоматериалами и т.п. В конце раздела необходимо сделать краткое заключение о степени изученности проблемы и перспективах дальнейших исследований по данной проблематике.

Обзор литературы имеет большое значение при выполнении экспериментальной работы. В этом разделе автор исследования должен показать знание основных работ по изучаемому вопросу; умение работать с литературой; подбирать необходимые источники и систематизировать их, логически излагать; проводить анализ и сопоставление полученных данных. Рекомендуемый объем раздела – 10-15 страниц.

После раздела «Обзор литературы» следует раздел *«Краткая характеристика предприятия»*, если выпускная квалификационная работа выполнялась на предприятии или раздел *«Физико-географическая характеристика района исследований»*, если работа проводилась в полевых условиях.

В этом разделе должна быть изложена суть организационно-правовых форм предприятия, название предприятия, его местонахождения (район, область, республика). В разделе описываются природные условия района

исследования, климатические условия (средние температуры в июле и январе, количество осадков, влажность, роза ветров).

Если работа выполнена на предприятии, то приводятся характеристика основных производственных процессов.

Объем раздела – 2 страницы.

Раздел *«Материал и методика»* должен сжато, точно и полно отражать все использованные бакалавром методы исследований, методические приемы и дидактические средства, включая методы математической обработки данных.

В этом разделе, прежде всего, дается характеристика материала, на основе которого выполняется работа. Необходимо указывать:

место проведения исследований (наименование предприятия и организации, лаборатории);

время проведения исследований (сроки начала исследования или наблюдения, окончания в целом и отдельных этапов);

материал исследований (названия и характеристика химических веществ, биопрепаратов, дидактических средств, биологических видов, органов и систем организма, биоценозов, экосистем и т.д.)

объем собранного материала (количество учтенных экземпляров; число учетов, проб и т.д.).

Во второй части раздела описывается собственно методика проведенного исследования, то есть характер исследований экспериментальный, обследовательский, методический.

Если была использована экспериментальная методика, то описывают условия организации эксперимента, критерии постановки эксперимента (число животных в группах, повторность опытов, сезонность исследований, порядок и характер учетных измерений, вид иллюстративного материала).

В обследовательских работах излагают методы проведения исследований и камеральной обработки собранного материала, а также оценки микроклимата, климатогеографических особенностей, экологической

характеристики окружающей природной среды, состояния водоисточников, экспертизы качества почвы, воды и т.д.

В третьей части раздела указывают методы статистической обработки полученных данных, используемые компьютерные программы математического расчета, наименование вычисляемых констант и используемые формулы. Следует помнить, что ВКР бакалавра должна содержать цифровые данные, которые обязательно должны быть подвергнуты математической обработке.

Объем раздела – 2-4 страницы.

Раздел *«Результаты и их обсуждение»* является основным. В этом разделе приводится первичный материал, полученный в ходе наблюдений или экспериментов, а также результаты его обобщения. Изложение результатов исследования следует снабдить фотографиями, таблицами, графиками и т. п. Достаточно обширные количественные данные необходимо статистически обработать и привести показатели, характеризующие достоверность обнаруженных отклонений от контроля. Изложение результатов исследования может состоять из нескольких подразделов, число и название которых специфично для каждой работы.

Автор не должен ограничиваться констатацией фактов, а выявлять тенденции развития объекта, вскрывать недостатки и анализировать причины, их обусловившие, намечать пути их возможного устранения.

Проведенный в данном разделе анализ исследуемой проблемы с учетом прогрессивного отечественного и зарубежного опыта является базой для разработки конкретных предложений. От полноты и качества его выполнения зависит обоснованность предлагаемых мероприятий.

Сколько бы ни было подразделов в разделе «Результаты и их обсуждение» все они должны быть логически связаны между собой.

Этот раздел должен составлять не менее 50 % от объема всей ВКР.

*Выводы.* Выводы формируются при анализе материалов, полученных при расшифровке фрагментов изучаемой проблемы. В итоге работа должна

содержать только те выводы, которые согласуются с целью и задачами исследования. Выводы должны быть предельно лаконичными, четкими и изложены таким образом, чтобы их содержание было понятно без чтения текста работы. Выводы целесообразно формулировать по пунктам так, как они должны быть оглашены в конце доклада на защите выпускной квалификационной работы.

*Практические рекомендации.* После выводов могут приводиться практические рекомендации, отражающие возможность использования результатов исследования в практической деятельности (на производстве, для разработки курсов и спецкурсов, уроков и др.).

*Список использованной литературы* составляет одну из существенных частей выпускной квалификационной работы и отражает самостоятельную творческую работу студента.

Список литературы состоит из библиографических записей, которые представляют собой библиографическое описание документа, используемого при выполнении выпускной квалификационной работы: книги, статьи, электронного ресурса (Интернет-ресурса, CD-ROM), аудио-, видеокассеты и др.

Каждый включенный в список литературный источник должен быть упомянутым в рукописи выпускной квалификационной работы. Нельзя включать в список те работы, на которые не делаются ссылки в тексте.

В список вносят все литературные источники, правовые и нормативные документы. В списке использованной литературы обязательно следует указать и авторские публикации, которые были опубликованы бакалавром (самостоятельно или в соавторстве) в процессе обучения. Библиографический список помещают в конце текстового документа перед Приложениями. Список обычно упорядочивается в алфавитном порядке. Допускается разделение списка на группы по типам источников (книги, периодические издания, стандарты и т.д.) и использование алфавитного порядка в пределах групп. В этом случае нормативные акты и иные

источники необходимо располагать в следующей последовательности.

1. Нормативные правовые акты:

- Конституция РФ;

- федеральные конституционные законы;

- федеральные законы;

- нормативные правовые акты Президента Российской Федерации;

- нормативные правовые акты Правительства Российской Федерации;

- нормативные правовые акты федеральных министерств и ведомств;

- конституции (уставы), законы, иные нормативные правовые акты органов государственной власти субъектов Российской Федерации;

- нормативные правовые акты органов местного самоуправления.

2. Иные официальные материалы (резолюции - рекомендации международных организаций и конференций, официальные доклады, официальные статистические отчеты и др.).

3. Монографии, учебники, учебные пособия.

4. Авторефераты диссертаций.

5. Научные статьи.

6. Периодическая литература.

Списки разделов 3, 4, 5 и 6 также составляются в алфавитном порядке.

Допускается привлечение материалов и данных, полученных с официальных сайтов Интернета. Ссылки на электронные ресурсы (документы, базы данных, порталы, сайты, вебстраницы, форумы и т.п., а также их части), помимо основного заглавия содержат обозначение [Электронный ресурс], электронный адрес и дату обращения к документу.

*Пример:*

Бахтин, М.М. Творчество Франсуа Рабле и народная культура средневековья и Ренессанса. - 2-е изд. - М.: Худож. лит., 1990. - 543 с. [Электронный ресурс]. URL: <http://www.philosophy.ru/libraru/bahtin/rable.htm> # ftn1 (дата обращения: 05.10.2014).

При оформлении ссылок на литературные источники необходимо

соблюдать определѐнные правила. В одних случаях следует сослаться на конкретного автора и указать его фамилию и инициалы (И.О.), а затем в скобках год издания работы. В этом случае можно также дословно процитировать какое-то его высказывание. В других случаях можно привести ссылки на фамилии авторов, не указывая их И.О.

Пример 1. В работах П.А. Генкеля (1976,1982), О.Stocker (1958) отмечается, что жароустойчивость растений определяется способностью их…

Пример 2. В исследованиях ряда авторов (Битюцкий, 2011; Гродзинский, 1991; Кабата - Пенидиас, Пендиас, 1989; Barber, 1988) выявлен комплексный характер адаптации…

В том случае, если соавторов работы два, то они цитируются оба. Если же соавторов три или больше, то указывается первый (с указанием «и др.»).

Пример 1. В работе А.П. Авцына и др. (1991) описаны отличительные признаки микроэлементозов человека, позволяющие диагностировать…

Пример 2. Известно (Кандыбин и др., 2007), что насекомые-вредители быстро адаптируются к используемым инсектицидам.

В списке литературы при цитировании работ с несколькими соавторами (более трѐх) отмечаются только первые три, после чего пишется "и др."

Часто используются цифровые ссылки:

Пример 1. Многие авторы [3,7, 24] высказывают предложение…

Пример 2. В работе В.Б. Иванова [21] выявлено, что токсичность металлов….

При цифровой ссылке на авторов список литературы оформляется согласно порядку их цитирования, т.е. не в алфавитном порядке. Это относится и к иностранным источникам.

В библиографическом описании необходимо четко соблюдать все знаки препинания или разделительные знаки, обозначая пробелы. Примеры составления описания источников литературы приведены в Приложении З.

*Приложения* выпускной квалификационной работы бакалавра содержат вспомогательный материал, не включенный в основную часть работы (таблицы, схемы, заполненные формы отчетности, фрагменты нормативных документов и т.д.) в целях сокращения объема основной части работы. Приложения нужны, во-первых, для того, чтобы освободить основную часть от большого количества вспомогательного материала, а во-вторых, для обоснования рассуждений и выводов бакалавра.

Раздел «Приложение» располагают после библиографического списка. Приложениями могут быть, например, графический материал, таблицы большого формата, расчеты, описания алгоритмов и программ задач, карты, материалы статистической обработки, инструкции, заключения экспертов, выдержки из отчетных материалов, и т.п.. Раздел «Приложение» оформляют как продолжение выпускной работы на последующих листах или выпускают в виде самостоятельного документа (раздаточного материала).

В тексте работы на все приложения должны быть даны ссылки. Приложения располагают в порядке ссылок на них.

Каждое приложение следует начинать с новой страницы, с указанием в центре страницы слова «Приложение» и его обозначения. Приложения обозначают заглавными буквами русского алфавита, начиная с «А», за исключением букв Ё, 3, Й, О, Ч, Ъ, Ы, Ь. После слова «Приложение» следует буква, обозначающая его последовательность. Допускается обозначение приложений буквами латинского алфавита за исключением букв I и О.

Если в работе одно приложение, оно обозначается «Приложение А».

Таблицы каждого приложения обозначают отдельной нумерацией арабскими цифрами с добавлением перед цифрой обозначения приложения. Приложение может включать одну таблицу или несколько близких по смысловому значению таблиц. Если в документе одна таблица, она должна быть обозначена «Таблица А.1», если она приведена в приложении А. Ссылка на таблицу приложения в основном тексте квалификационной работы будет выглядеть следующим образом: «... в таблице А.1 приведены данные

о содержании загрязняющих веществ атмосферы по сезонам года...». Если в приложении более одной таблицы, то они нумеруются арабскими цифрами в порядке расположения, с добавлением перед цифрой обозначения приложения, например, «Таблица А.1», «Таблица А.2», «Таблица А.3» и т.д. В остальном, таблицы оформляются точно так же, как и в основной части работы.

Иллюстрации каждого приложения обозначают отдельной нумерацией, арабскими цифрами с добавлением перед цифрой обозначения приложения (например, «Рис. А.1»). Ссылка на иллюстрацию в основной части работы может быть выполнена так: «...данные проиллюстрированы на рисунке А.1 ...». В остальном, иллюстрации оформляются точно также как и в основной части работы.

Приложения должны иметь общую, с остальной частью документа, сквозную нумерацию страниц.

В оглавление ВКР работы бакалавра приложения включаются в виде самостоятельной рубрики одной строкой «Приложение».

### **4 ТРЕБОВАНИЯ К ОФОРМЛЕНИЮ РАБОТЫ**

### **4.1 Общие требования**

ВКР выполняется на листах формата А4 (размер 210 на 297 мм) с размерами полей: верхнее – 20 мм, нижнее – 20 мм, правое – 15 мм, левое – 30 мм. Шрифт Times New Roman, кегль 14, интервал полуторный. Абзацы в тексте начинают отступом равным 5 знакам или 1 см. Текст работы следует печатать на одной стороне листа белой бумаги. Цвет шрифта должен быть черным.

Заголовки разделов (содержание, введение, названия глав, заключение, список использованной литературы) располагаются в середине строки без точки в конце и пишутся прописными буквами, жирным шрифтом. Каждый раздел следует начинать с новой страницы.

Заголовки подразделов и пунктов печатаются с прописной буквы жирным шрифтом, с абзацного отступа, без подчеркивания и точки в конце.

Если заголовок включает несколько предложений, их разделяют точками. Переносы в заголовках не допускаются. Расстояние между заголовками и текстом должны быть не менее 2-х интервалов (один пробел Enter).

Если раздел или подраздел имеет только один пункт, или пункт имеет один подпункт, то его нумеровать не надо.

Текст работы должен быть выровнен по ширине. Нумерация страниц работы выполняется арабскими цифрами c соблюдением сквозной нумерации по всему тексту. Нумерация страниц начинается с титульного листа, но номера страниц на титульном листе не ставится. Поэтому номера страниц появляются только, начиная со второй страницы, т.е. с содержания. Иллюстрации и таблицы, расположенные на отдельных листах, и распечатки с ПЭВМ включают в общую нумерацию страниц отчета. Иллюстрации, таблицы на листе формата A3 учитывают как одну страницу.

Номера страниц проставляются по центру внизу страницы.

При выполнении работы необходимо соблюдать равномерную плотность, контрастность и четкость изображения по всей работе. В ней должны быть четкие, не расплывшиеся линии, буквы, цифры и знаки. Все линии, буквы, цифры и знаки должны быть одинаково черными по всей работе.

Вписывать в отпечатанный текст работы отдельные слова, формулы, знаки допускается только черными чернилами или черной тушью, при этом плотность вписанного текста должна быть максимально приближена к плотности основного изображения.

Опечатки, описки, графические неточности, обнаруженные в процессе выполнения работы, допускается исправлять аккуратно подчисткой или закрашиванием белой краской и нанесением исправленного текста (графика) машинописным способом или черными чернилами или черной тушью рукописным способом.

Фамилии и собственные имена, названия учреждений в тексте работы приводят на языке оригинала.

В ВКР можно использовать сокращение русских слов и словосочетаний (по ГОСТ 7.12-93). Из сокращенных названий учреждений и предприятий следует употреблять только общеизвестные. Малоизвестные сокращения необходимо расшифровывать при первом упоминании.

В тексте работы, за исключением формул, таблиц и рисунков, не допускается:

- применять математический знак (-) перед отрицательными значениями величин (следует писать слово «минус»);
- применять без числовых значений математические знаки, например: > (больше),  $\le$  (меньше), = (равно),  $\ge$  (больше или равно),  $\le$  (меньше или равно), ≠ (не равно), а также знаки № (номер), % (процент);
- применять индексы стандартов, технических условий и других документов без регистрационного номера.

В тексте следует применять стандартизованные единицы физических величин, их наименования и обозначения в соответствии с ГОСТ 8.417.

Буквенные обозначения единиц печатают прямым шрифтом. В обозначениях единиц точку как знак сокращения не ставят.

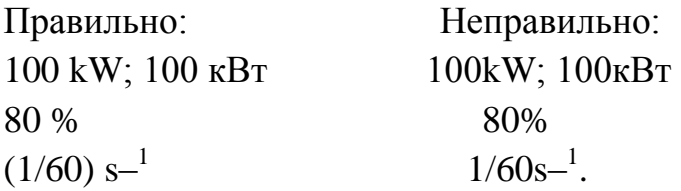

Обозначения единиц помещают за числовыми значениями величин и в строку с ними (без переноса на следующую строку). Числовое значение, представляющее собой дробь с косой чертой, стоящее перед обозначением единицы, заключают в скобки. Между последней цифрой числа и обозначением единицы оставляют пробел.

 Исключения составляют обозначения в виде знака, поднятого над строкой, перед которым пробел не оставляют.

Правильно: Неправильно:  $20^{\circ}$ . 20<sup>o</sup>.

### **4.2 Нумерация разделов, подразделов, пунктов, подпунктов**

Разделы, подразделы, пункты и подпункты следует нумеровать арабскими цифрами. Разделы работы должны иметь порядковую нумерацию в пределах основной части и обозначаться арабскими цифрами без точки, например, 1,2,3 и т.д.

Пункты должны иметь порядковую нумерацию в пределах каждого раздела или подраздела. Номер пункта включает номер раздела и порядковый номер подраздела или пункта, разделенные точкой, в конце номера пункта точка не ставится, например 1.1, 1.2, 1.3 или 1.1.1, 1.1.2, 1.1.3 и т.д.

Номер подпункта включает номер раздела, подраздела, пункта и порядковый номер подпункта, разделенные точкой, например 1.1.1.1, 1.1.1.2, 1.1.1.3 и т.д. Если раздел или подраздел имеет только один пункт, или пункт имеет один подпункт, то нумеровать пункт (подпункт) не следует.

### **4.3 Иллюстрации**

Количество иллюстраций должно быть достаточным для пояснения излагаемого текста. Иллюстрации (чертежи, графики, схемы, компьютерные распечатки, диаграммы, фотоснимки) должны быть расположены непосредственно после текста, в котором они упоминаются впервые, или на следующей странице.

Иллюстрации могут быть в компьютерном исполнении, в том числе и цветные. На все иллюстрации должны быть даны ссылки в работе.

Фотоснимки размером меньше формата А 4 должны быть наклеены на стандартные листы белой бумаги.

Чертежи, графики, диаграммы, схемы, помещаемые в ВКР, должны соответствовать требованиям государственных стандартов Единой системы конструкторской документации (ЕСКД).

Слово «Рисунок» и его наименование располагается внизу рисунка посередине строки следующим образом:

### Рисунок 1 – Строение клетки

В подписи под рисунком знак № перед цифрой не ставится. После наименования рисунка точка не ставится.

При ссылках в тексте на графическое изображение в ряде случаев указывается вид графического изображения (схема, график, чертеж, фотографии и т.п.). Ссылки могут входить в текст как составная часть или быть заключены в скобки со словом «см.» (смотри) или без него, если ссылка на иллюстрацию сделана первый раз.

## *Пример:*

Рисунок 2 дает представление о структуре беспозвоночных травостоя.

Повторные ссылки в тексте на отдаленно расположенные рисунки, как правило, сопровождаются указанием страниц в скобках (см. рисунок 5 на с. 105 или см. рисунок 5, с. 105).

Если в тексте дается ссылка на несколько иллюстраций, то слово «рисунок» пишется только один раз, при первом порядковом номере.

Пример:

Как видно из рисунков 2, 3 и 4… .

Иллюстрации, за исключением иллюстраций-приложений, следует нумеровать арабскими цифрами сквозной нумерацией. Иллюстрации каждого приложения обозначают отдельной нумерацией арабскими цифрами с добавлением перед цифрой обозначения приложения, например, рисунок 3.1, если он приведен в Приложении 3. Если в работе только одна иллюстрация, то ее обозначают «Рисунок 1».

## **4.4 Формулы и уравнения**

Уравнения и формулы следует выделять из текста в отдельную строку.

Выше и ниже каждой формулы или уравнения должно быть оставлено не менее одной свободной строки. Если уравнение не умещается в одну строку, то оно должно быть перенесено после знака равенство (=) или после знаков плюс (+), минус (-), умножения (.), деления (:), или других математических знаков, причем знак в начале следующей строки повторяют.

Пояснение значений символов и числовых коэффициентов следует приводить непосредственно под формулой в той же последовательности, в которой они даны в формуле.

Формулы в ВКР следует нумеровать порядковой сквозной нумерацией в пределах всей работы арабскими цифрами в круглых скобках в крайнем правом положении на строке.

## *Пример:*

$$
I=U:R
$$
 (1)  

$$
B=c \cdot e
$$
 (2)

Ссылки в тексте на порядковые номера формул даются в скобках, например, сила тока определяется по формуле (1).

Допускается нумерация формул в пределах главы. В этом случае номер формулы состоит из номера главы и порядкового номера формулы, разделенных точкой, например, (3.1).

Порядок изложения в ВКР математических уравнений такой же, как и формул. Допускается выполнение формул и уравнений рукописным способом черными чернилами.

## **4.5 Таблицы**

Значительный по объему цифровой материал, используемый в выпускной квалификационной работе, оформляют в виде таблиц. Оформление таблиц выполняется по ГОСТ 2.105.

Нумерация таблиц приложений отдельная и состоит из цифры, обозначающей приложение, и цифры – номера таблицы. Например: Таблица 5.1.

На все таблицы должны быть приведены ссылки в тексте, при ссылке следует писать слово «таблица» с указанием ее номера.

Порядковая нумерация таблиц – сквозная по всему тексту. Порядковый номер таблицы обозначается арабскими цифрами, знак № перед цифрой не ставится. Слово «таблица» пишется полностью, без сокращения, с прописной буквы и помещается над таблицей. Точка после арабской цифры не ставится. После знака тире строкой указывается наименование таблицы с расположением по центру.

*Пример:*

Таблица 1 – Характеристика рек Челябинской области

Заголовки столбцов и строк таблицы следует писать с прописной буквы в единственном числе, а подзаголовки столбцов – со строчной буквы, если они составляют одно предложение с заголовком, или с прописной буквы, если они имеют самостоятельное значение. В конце заголовков и подзаголовков таблиц точки не ставят. Все заголовки и подзаголовки указывают в единственном числе.

Таблицы слева, справа и снизу, как правило, ограничивают линиями.

Допускается применять размер шрифта в таблице меньший, чем в тексте.

Таблицу в зависимости от ее размера помещают под текстом, в котором впервые дана ссылка на нее, или на следующей странице, а при необходимости в приложении.

Допускается помещать таблицу вдоль длинной стороны листа выпускной квалификационной работы.

Если строки или столбцы выходят за формат таблицы, их делят на части, помещая одну часть под другой или рядом, при этом в каждой части таблицы повторяют ее заглавную строку и крайний левый столбец (т.е. головку и боковик). При делении таблицы на части допускается ее головку или боковик заменять соответственно номером столбцов и строк. При этом нумеруют арабскими цифрами столбцы и (или) строки первой части таблицы.

При переносе таблицы на другой лист (другую страницу) заголовок помещается только перед первой ее частью. Порядковый номер таблицы указывается также только над первой частью таблицы. Над следующими частями пишут слова «Продолжение таблицы» с указанием номера (обозначения) таблицы.

Если в конце страницы таблица прерывается и ее продолжение будет на следующей странице, в первой части таблицы нижнюю горизонтальную ограничивающую линию не проводят.

При отсутствии отдельных данных в таблице следует ставить прочерк (тире).

Ссылки на таблицу по тексту оформляются следующим образом:

В таблице 1 приведены результаты исследования.

Результаты исследования приведены ниже (таблица 2).

При повторных ссылках на одну и ту же таблицу добавляется сокращенное слово «см.».

Пример:

Как указывалось раньше (см. таблицу 1).

При необходимости сделать ссылку на две-три таблицы слово «таблица» пишется только один раз.

Пример:

Эти данные приведены в таблицах 1, 2, 3.

Если к таблице есть примечание, то его помещают в конце таблицы над линией, обозначающей окончание таблицы. Само слово «Примечание» следует печатать с прописной буквы с абзацного отступа и не подчеркивать.

# **5 ОФОРМЛЕНИЕ СПИСКА ИСПОЛЬЗОВАННОЙ ЛИТЕРАТУРЫ**

## **5.1 Общие требования**

Список использованной литературы (библиографический список) важная часть выпускной квалификационной работы. Он помещается после основного текста и дает возможность автору документально подтвердить достоверность и точность приводимого фактического материала, на основе которого строится исследование. Список использованной литературы характеризует глубину и широту вхождения в тему, позволяет судить об эрудиции и научной культуре выпускника. Составление библиографической записи осуществляется по ГОСТ 7.1-2003. В библиографических записях заголовок может быть выделен шрифтом (жирным, курсивом). Фамилия автора или составителя, как правило, отделяется от имени, имени и отчества, инициалов запятой.

*Выбор заглавия списка*

Возможны три варианта заглавия списка: ЛИТЕРАТУРА

СПИСОК ИСПОЛЬЗОВАННОЙ ЛИТЕРАТУРЫ

СПИСОК ИСПОЛЬЗОВАННЫХ ИСТОЧНИКОВ И ЛИТЕРАТУРЫ

Если в список включаются все документы, изученные выпускником по теме, независимо от того, использовались они в работе или нет, список озаглавливают одним словом - литература.

Если включается только то, что анализировалось в обзоре и использовалось в виде заимствований в тексте, выбирается второй вариант заглавия - список использованной литературы.

Наконец, если кроме литературы использовались еще и другие источники, останавливаются на третьем варианте заглавия – список использованных источников и литературы.

*Структура списка.* Расположение литературы в списке может избираться автором в зависимости от характера, вида и целевого назначения работы. Автору предоставляется право выбора из вариантов расположения: алфавитного, хронологического, систематического.

#### *Алфавитное расположение*

Алфавитное расположение литературы в списке является одним из самых распространенных. Оно позволяет собрать труды автора в одном месте, облегчает разыскание конкретного произведения, ускоряет проверку правильности библиографического описания по справочному аппарату библиотеки.

При алфавитном расположении материала библиографические записи дают в алфавите фамилий авторов и первого слова заглавий книг и статей, если автор не указан.

Авторов-однофамильцев дают в алфавите их инициалов. Труды одного автора - в хронологическом порядке изданий.

Официальные документы ставятся в начале списка в определенном порядке: Конституции; Кодексы; Законы; Указы Президента; Постановления Правительства; другие нормативные акты (письма, приказы и т.д.). Внутри каждой группы документы располагаются в хронологическом порядке.

Литература на иностранных языках ставится в конце списка после литературы на русском языке, образуя дополнительный алфавитный ряд.

### *Систематическое расположение*

При систематическом расположении материала библиографические записи могут размещаться в соответствии с главами или разделами работы или важнейшими проблемами темы. Внутри раздела записи располагаются в алфавитном или хронологическом порядке.

### *Хронологическое расположение*

Хронологическое расположение материала применяют, как правило, в исследованиях историографического плана, посвященных развитию науки, деятельности определенного лица, в изданиях типа «Собраний сочинений», «Избранных произведений» или в списке литературы к автореферату диссертации.

В пределах каждого года записи дают в алфавитном порядке (алфавит фамилий или заглавий, если представлены работы одного автора), причем во втором случае фамилию автора не повторяют.

Список нумеруется арабскими цифрами с точкой и печатается с абзацного отступа.

### **6 БИБЛИОГРАФИЧЕСКИЕ ССЫЛКИ**

#### **6.1 Общие положения**

При написании выпускной квалификационной работы автор обязан давать библиографические ссылки на источник заимствования. Ссылки позволят убедиться в достоверности приводимого фактического материала.

Библиографическая ссылка - совокупность библиографических сведений о цитируемом, рассматриваемом и упоминаемом в тексте документе, необходимых и достаточных для общей характеристики, идентификации и поиска этого документа.

По составу элементов библиографическая ссылка может быть полной или краткой.

Полная библиографическая ссылка – это список использованных источников и литературы, его составляют по ГОСТ 7.1, ГОСТ 7.82, ГОСТ 7.80.

Краткая ссылка, предназначенная только для поиска документа – объекта ссылки, составляется в соответствии с требованиями ГОСТ Р 7.05 2008.

По месту расположения в документе различают библиографические ссылки:

внутритекстовые, помещенные в тексте документа;

подстрочные, вынесенные из текста вниз полосы документа (в сноску);

затекстовые, вынесенные за текст документа или его части (в выноску).

При повторе ссылок на один и тот же объект различают библиографические ссылки:

первичные, в которых библиографические сведения приводятся впервые в данном документе;

повторные, в которых ранее указанные библиографические сведения повторяют в сокращенной форме.

Повторные ссылки могут быть внутритекстовыми, подстрочными, затекстовыми.

Если объектов ссылки несколько, то их объединяют в одну комплексную библиографическую ссылку.

Комплексные ссылки могут быть внутритекстовые, подстрочные и затекстовые. Они могут включать как первичные, так и повторные ссылки.

Для связи текста с библиографическими ссылками в подстрочных и затекстовых примечаниях, а также с библиографическими описаниями в библиографическом списке используют отсылки в тексте.

Отсылки дают в виде цифр (порядковых номеров), звездочек, фамилий авторов и основных заглавий произведений, годов издания, страниц и т.д.

Библиографическая ссылка выполняется шрифтом Times New Roman, 12 пт, через один интервал.

Библиографическую ссылку приводят полностью в примечании (внутритекстовом, подстрочном, затекстовом) или в тексте работы.

Допускается включать ссылку частично в текст и частично в примечание.

Приведенные в тексте библиографические сведения о документе, опубликованном на другом языке или в иной графике, обязательно

повторяют в подстрочном (затекстовом) примечании на языке оригинала. *Пример:*

в тексте:

«Именно потому, что мы знаем силу искусства, так велика наша ответственность», эти весьма характерные для Анны Зегерс слова взяты эпиграфом к сборнику ее литературоведческих работ «Вера в земное»<sup>5</sup>.

в ссылке:

<sup>5</sup> Seghers A. Glauben an Irdisches: Essays aus vier Jahrhunderten. -Leipzig, 1969. -S. 2.

Если текст цитируется не по первоисточнику, а по другому документу, то в начале ссылки приводят слова: «Цит. по:» (цитируется по), «Приводится по:», с указанием источника заимствования.

Пример: Цит. по: Марченко М.Н. Источники права: учеб. пособие. – М., 2005. С. 86.

## **7 ПОРЯДОК ЗАЩИТЫ ВЫПУСКНОЙ КВАЛИФИКАЦИОННОЙ РАБОТЫ**

При защите выпускной квалификационной работы бакалавра проверяется готовность выпускника к выполнению профессиональных функций, предусмотренных образовательным стандартом направления подготовки, оценивается приобретенный выпускником в процессе обучения практический опыт, способность аргументировано обосновывать и защищать в процессе дискуссии выполненные исследования.

### **7.1 Допуск к защите**

Процедура защиты ВКР определяется Программой государственной итоговой аттестации. В соответствии с этой Программой к защите допускаются лица, успешно завершившие в полном объеме освоение основной профессиональной образовательной программы по направлению в соответствии с требованиями образовательного стандарта высшего

образования и успешно прошедшие все виды итоговых аттестационных испытаний.

Для допуска к защите студенту необходимо иметь следующие материалы и документы:

законченную выпускную квалификационную работу, заверенную подписями, обозначенными на титульном листе;

письменный отзыв руководителя (Приложение Г);

зачетную книжку, заполненную в точном соответствии с учебным планом.

### **7.2 Процедура защиты**

Защита выпускной квалификационной работы осуществляется на заседании государственной экзаменационной комиссии (ГЭК), состав которой определяется вузом и утверждается приказом ректора. ГЭК руководит утвержденный Министерством сельского хозяйства РФ председатель ГЭК или его заместитель (при отсутствии председателя).

При необходимости к защите представляются и иллюстративные материалы (плакаты, слайды, опытные образцы, модели, программные продукты и т.п.).

Председатель ГЭК называет фамилию, имя, отчество студента, тему работы. Студенту предоставляется слово для доклада (продолжительность доклада 10 – 15 минут).

После доклада студенту - автору работы члены ГЭК и присутствующие задают вопросы. Докладчику может быть задан любой вопрос по содержанию работы, а также вопросы общего характера с целью выяснения степени его самостоятельности и умения ориентироваться в вопросах направления обучения.

После ответов на вопросы зачитывается отзыв руководителя. С разрешения председателя ГЭК выступают члены ГЭК и желающие из числа присутствующих на защите.

После этого, председатель ГЭК выясняет, есть ли замечания по процедуре защиты (их вносят в протокол) и объявляет окончание защиты выпускной квалификационной работы.

### **7.3 Требования к докладу и иллюстрациям**

Свое выступление бакалавр строит на основе пересказа заранее подготовленных тезисов доклада (зачитывание доклада не рекомендуется). Бакалавр должен свободно ориентироваться в своей выпускной квалификационной работе. В выступлении необходимо использовать демонстрационные материалы (слайды, плакаты, буклеты, и т.п.), которые усиливают доказательность выводов и облегчают восприятие доклада. Целесообразно указанные материалы оформить на листах бумаги формата А4 и раздать перед защитой каждому члену ГЭК. Листы должны быть пронумерованы и оформлены как приложения.

В докладе рекомендуется отразить:

актуальность темы;

цель работы;

задачи, решаемые для достижения этой цели;

суть проведенного исследования;

выявленные в процессе анализа недостатки;

предложения по устранению недостатков, обращая особое внимание на личный вклад автора;

дальнейшие возможности направления исследований.

В докладе главное внимание должно быть сконцентрировано на ключевых моментах научной новизны и практической значимости работы. В заключении доклада необходимо дать собственную оценку достигнутым результатам исследования выпускника и возможности их практического применения.

Доклад должен продемонстрировать приобретенные бакалавром навыки самостоятельной исследовательской работы, необходимые современному специалисту с высшим образованием.

Насколько четким и выразительным будет доклад, насколько правильно будет осуществлена расстановка акцентов на достигнутых результатах, настолько убедительным будет его выступление.

Бакалавр делает доклад продолжительностью 10-15 минут, который должен быть предварительно им подготовлен в виде презентации. Презентационная часть выпускной квалификационной работы бакалавра, выполняемой в форме проекта, представляет собой связный и логически выстроенный текст, написанный научным языком, с использованием терминологического аппарата соответствующей области знания.

При подготовке Power Point-презентации рекомендуется соотносить количество слайдов с необходимостью освещения всех основных вопросов работы, полученных выводов и научных результатов исследования в рамках отведенного на презентацию времени.

Каждый слайд должен иметь название («Цель и задачи...», «Структура работы...» и т.п.). На первом слайде указывается название выпускной квалификационной работы, последний слайд содержит основные выводы и практические предложения.

Компьютерная презентация должна быть представлена исключительно в виде схем, графиков, фотографий, рисунков, отражающих суть работы. Текстовая информация в презентации, полностью дублирующая текст доклада, не допускается.

# **СПИСОК ИСПОЛЬЗОВАННЫХ ИСТОЧНИКОВ И ЛИТЕРАТУРЫ**

1. ГОСТ Р 7.05-2008. Библиографическая ссылка. Общие требования и правила составления [Текст]. – Введ. 2009-01-01. – М. : Стандартинформ,  $2008. - 19$  c.

2. ГОСТ 7.1-2003. Библиографическая запись. Библиографическое описание [Текст]. – Взамен ГОСТ 7.1-84 ; введ. 2004-07-01. – М. : Изд-во стандартов, 2005. – 23 с.

3. ГОСТ 8.417-2003. Государственная система обеспечения единства измерений. Единицы физических величин [Текст]. – Введ. 2003-09-01. – М.: Издательство стандартов, 1981. – 40 с.

4. ГОСТ 7.32-2001. Отчет о научно-исследовательской работе. Структура и правила оформления [Текст]. – Взамен ГОСТ 7.32-91 ; введ. 2002-07-01. – М. : ИПК Издательство стандартов, 2001. – 20 с.

5. ГОСТ 7.83-2001. Электронные издания. Основные виды и выходные сведения [Текст]. – Введ. 2002-07-01. – М. : ИПК Издательство стандартов,  $2001 - 9c$ .

6. ГОСТ 7.80-2000. Библиографическая запись. Заголовок. Общие требования и правила составления [Текст]. – Введ. 2000-07-01. – М. : ИПК Издательство стандартов, 2000. – 10 с.

7. ГОСТ 2.105-95. Общие требования к текстовым документам [Электронный ресурс]. – Взамен ГОСТ 2.105-79, ГОСТ 2.906-71 ; введ. 1996- 07-01. – Доступ из информационно-справочной системы «КОДЕКС». – htpp://it-gost.ru, свободный.

8. ГОСТ 7.12-93 СИБИД. Библиографическая запись. Сокращение слов на русском языке. Общие требования и правила [Текст]. – Взамен ГОСТ 7.12- 77 ; введ. 1995-07-01. – М.: Издательство стандартов, 1993. – 17 с.

9. Федеральный Государственный образовательный стандарт высшего профессионального образования по направлению 020400 Биология [Текст]. МОиН РФ, 04.02. 2010.- М., 2010. -15с.

10. Правила написания и оформления дипломных работ [Текст] / сост. Е.Е. Шваков, Т.К. Куриленко, М.А. Кукарцева, Л.В. Карплюк. – 3-е изд, испр. и доп. – Горно-Алтайск : РИО ГАГУ, 2009. – 58 с.

11. Соловьева, Н. Н. Основы подготовки к научной деятельности и оформление результатов (для студентов и аспирантов) [Текст] / Н. Н. Соловьева.- 2-е изд., перераб. и доп.- М. : Издательство АПК и ПРО, 2003. – 102 с.

# **Примерная тематика научных исследований для выпускных квалификационных работ**

Уровень высшего образования - бакалавриат Направление подготовки: 06.03.01 Биология Направленность Биоэкология Квалификация – бакалавр Форма обучения: очная

## **Примерные темы выпускных квалификационных работ**

- 1. Аутэкология отдельных видов животных.
- 2. Аутэкология отдельных видов растений.
- 3. Комплексные эколого-фаунистические исследования.
- 4. Комплексные эколого-флористические исследования.
- 5. Комплексная биотическая оценка состояния естественных и антропогенных систем.
- 6. Эколого-физиологические особенности растений.
- 7. Эколого-физиологические особенности животных.
- 8. Экология агроландшафтов.
- 9. Экология урбанизированных территорий.
- 10. Биоиндикационные исследования промышленных районов с разной степенью загрязнения.
- 11. Оценка биоразнообразия природных ценотических комплексов.
- 12. Морфологические адаптации организмов.
- 13. Воздействие человека на природные экосистемы.
- 14. Антропогенно-техногенные нагрузки на экосистемы.
- 15. Экологический мониторинг состояния окружающей среды.
- 16. Экологическая оценка состояния особо охраняемых природных территорий.
- 17. Влияние деятельности промышленных или

сельскохозяйственных предприятий насостояние природных комплексов.

- 18. Эколого-географические проблемы.
- 19. Исследования по фауне.
- 20. Исследования по флоре.
- 21. Оценка влияния предприятия на окружающую среду.
- 22. Экологическая оценка качества поверхностных вод на территории поселка (города).
- 23. Экологическая оценка качества почв на территории поселка (города).
- 24. Редкие виды животных и организация их охраны на конкретной территории.
- 25. Состояние охраны природы в хозяйстве, районе, области.

# **Приложение Б**

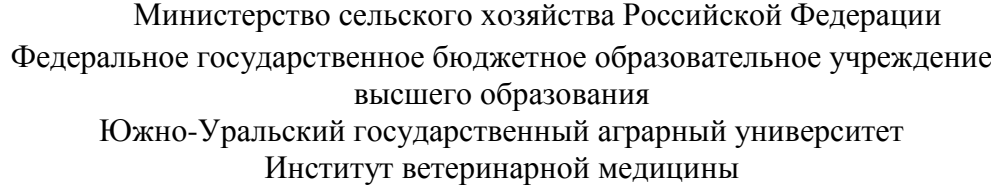

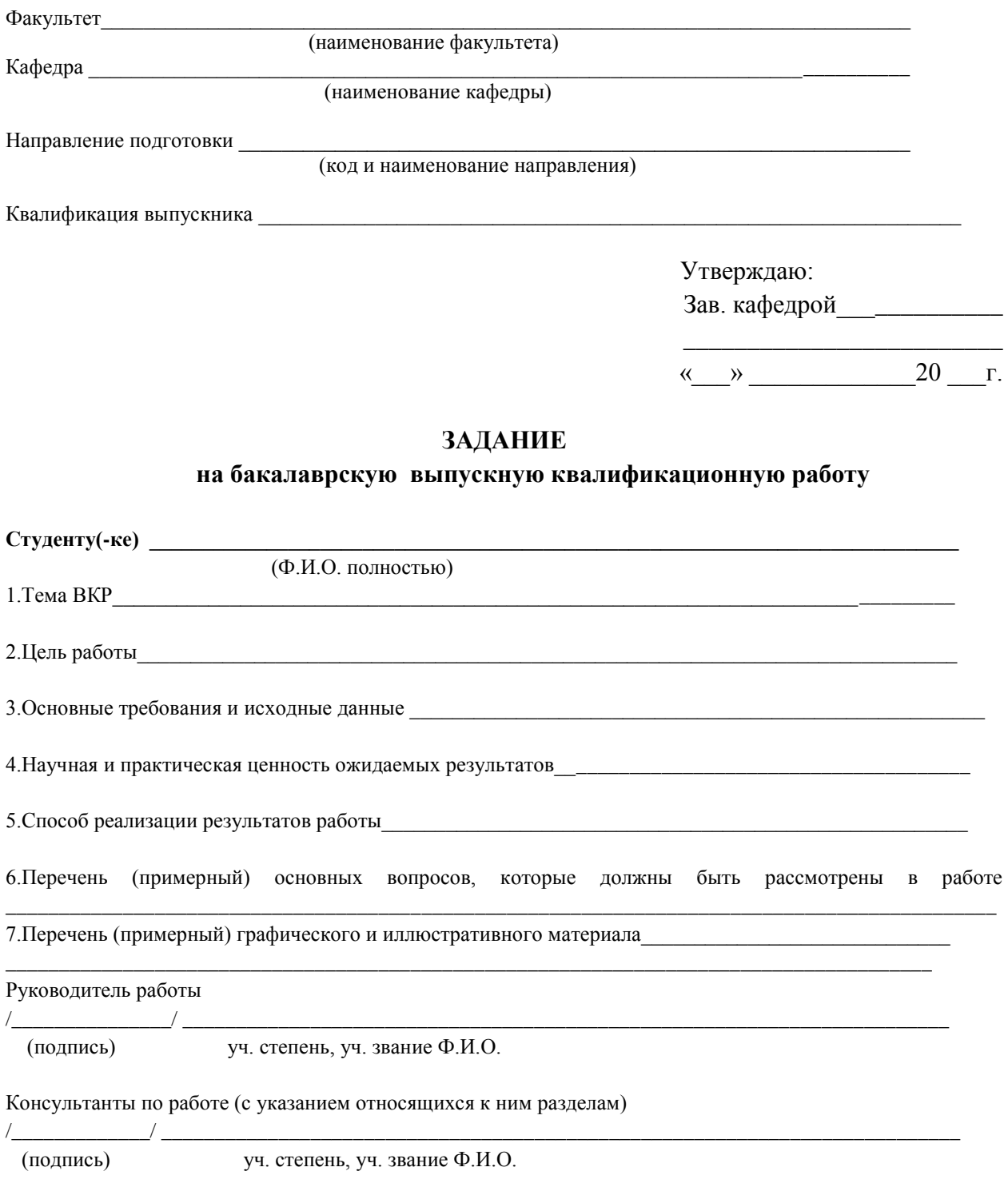

Дата выдачи задания «\_\_\_»\_\_\_\_\_\_\_\_\_\_\_20\_\_г. Задание принял к исполнению Студент \_\_\_\_\_\_\_\_\_\_\_\_/\_\_\_\_\_\_\_\_\_\_\_\_\_\_\_\_\_\_\_\_\_\_\_\_\_\_\_\_\_\_\_\_\_\_\_\_\_\_\_\_\_\_\_\_\_\_\_\_\_

(подпись) (Ф.И.О.)

# **Примерный календарный план мероприятий для подготовки выпускной квалификационной работы**

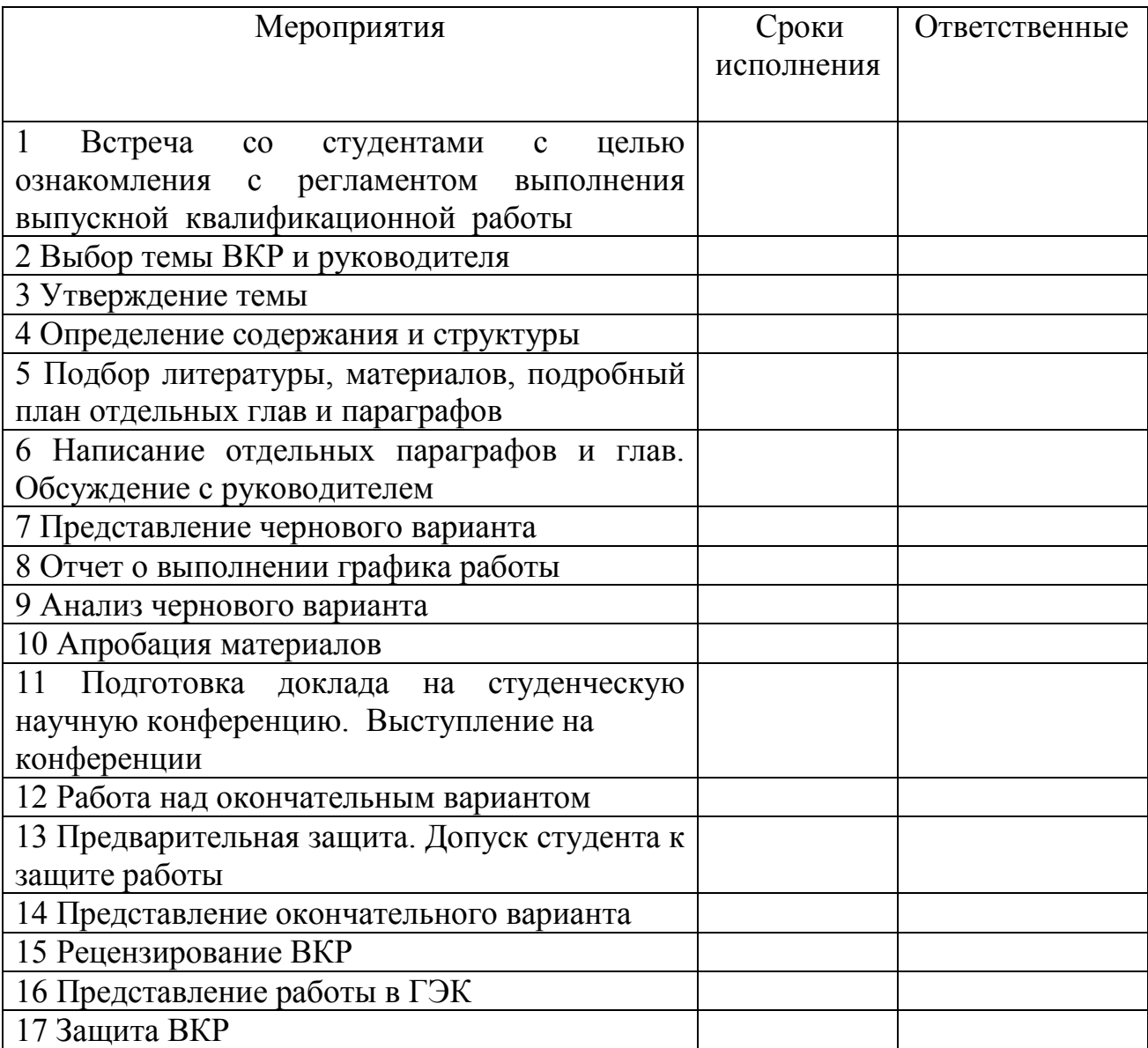

*Примечание:* Выпускные квалификационные работы выполняются в соответствии с учебным планом направления подготовки.

### **ОТЗЫВ**

## **руководителя о выпускной квалификационной (бакалаврской) работе**  \_\_\_\_\_\_\_\_\_\_\_\_\_\_\_\_\_\_\_\_\_\_\_\_\_\_\_\_\_\_\_\_\_\_\_\_\_\_\_\_\_\_\_\_\_\_\_\_\_\_\_\_\_\_\_\_\_

## (Ф.И.О. студента) \_\_\_\_\_\_\_\_\_\_\_\_\_\_\_\_\_\_\_\_\_\_\_\_\_\_\_\_\_\_\_\_\_\_\_\_\_\_\_\_\_\_\_\_\_\_\_\_\_\_\_\_\_\_\_\_\_

## (название выпускной квалификационной работы) **представленной к защите по направлению**

(код и наименование направления) Квалификация выпускника – \_\_\_\_\_\_\_\_\_\_\_\_\_\_\_\_\_\_\_\_\_\_\_\_\_

\_\_\_\_\_\_\_\_\_\_\_\_\_\_\_\_\_\_\_\_\_\_\_\_\_\_\_\_\_\_\_\_\_\_\_\_\_\_\_\_\_\_\_\_\_\_\_\_\_\_\_\_\_\_\_

В отзыве руководителя о выпускной квалификационной работе бакалавра должны быть отражены следующие положения:

соответствие выполненной ВКР направлению, по которому Государственной экзаменационной комиссии (далее ГЭК) предоставлено право проведения защиты работы;

актуальность темы, ее теоретическая и практическая значимость;  $\qquad \qquad -$ 

самостоятельность исследования; глубина и оригинальность решения поставленных вопросов;

оценка готовности работы к защите;

применение в работе новых технологий;

полнота литературного обзора и современность использованных источников;

возможность применения полученных результатов в научных исследованиях, практической работе или в учебном процессе;

грамотность и четкость изложения материала;

качество выполнения работы;

заканчивается отзыв указанием на степень соответствия ее требованиям к выпускным квалификационным работам бакалавриата.

В заключении отзыва руководитель формулирует свое мнение о выполненной работе, о рекомендации ее к защите, дает ей свою оценку и указывает, заслуживает ли выпускник присвоения ему соответствующей квалификации.

Руководитель:

\_\_\_\_\_\_\_\_\_\_ \_\_\_\_\_\_\_\_\_\_\_\_\_\_ (уч. степень, уч. звание)

**\_\_\_\_\_\_\_\_\_\_\_\_\_\_\_\_\_\_\_\_\_\_\_\_\_\_\_** /\_\_\_\_\_\_\_\_\_\_\_\_/ \_\_\_\_\_\_\_\_\_\_\_\_\_\_\_\_\_\_\_\_\_ (должность и место работы) (подпись) (Ф.И.О.)

 $\begin{array}{ccccc}\n\leftarrow & & \rightarrow & & \text{20} & \text{r.} \\
\end{array}$ 

# **Приложение Д**

## **Пример оформления титульного листа**

Министерство сельского хозяйства Российской Федерации Федеральное государственное бюджетное образовательное учреждение высшего образования Южно-Уральский государственный аграрный университет Институт ветеринарной медицины

Кафедра  $\Box$ 

Петрова Ольга Борисовна

## **ВЫПУСКНАЯ КВАЛИФИКАЦИОННАЯ РАБОТА**

# **ЭКОЛОГИЧЕСКАЯ СИТУАЦИЯ В РЕГИОНЕ**

Направление подготовки

«Допустить к защите в ГЭК»

Декан факультета (ученая степень, должность)  $/($ подпись $)/$  (Ф.И.О.) «\_\_\_»\_\_\_\_\_\_\_\_\_\_\_\_\_\_\_\_20\_\_\_\_\_

Зав. кафедрой (ученая степень, должность)  $/($ подпись $)/$  (Ф.И.О.)  $\left\langle \left\langle \right\rangle \right\rangle$  and  $\left\langle \left\langle \right\rangle \right\rangle$  and  $\left\langle \left\langle \right\rangle \right\rangle$  and  $\left\langle \left\langle \right\rangle \right\rangle$  and  $\left\langle \left\langle \right\rangle \right\rangle$  and  $\left\langle \left\langle \right\rangle \right\rangle$  and  $\left\langle \left\langle \right\rangle \right\rangle$  and  $\left\langle \left\langle \right\rangle \right\rangle$  and  $\left\langle \left\langle \right\rangle \right\rangle$  and  $\left\langle \left\langle \right\rangle \$ 

Руководитель (ученая степень, должность)  $/($ подпись $)/$  (Ф.И.О.)  $\langle \langle \rangle \rangle$  20

Троицк 20\_\_\_

# **Приложение Е**

# **Пример оформления содержания**

# СОДЕРЖАНИЕ

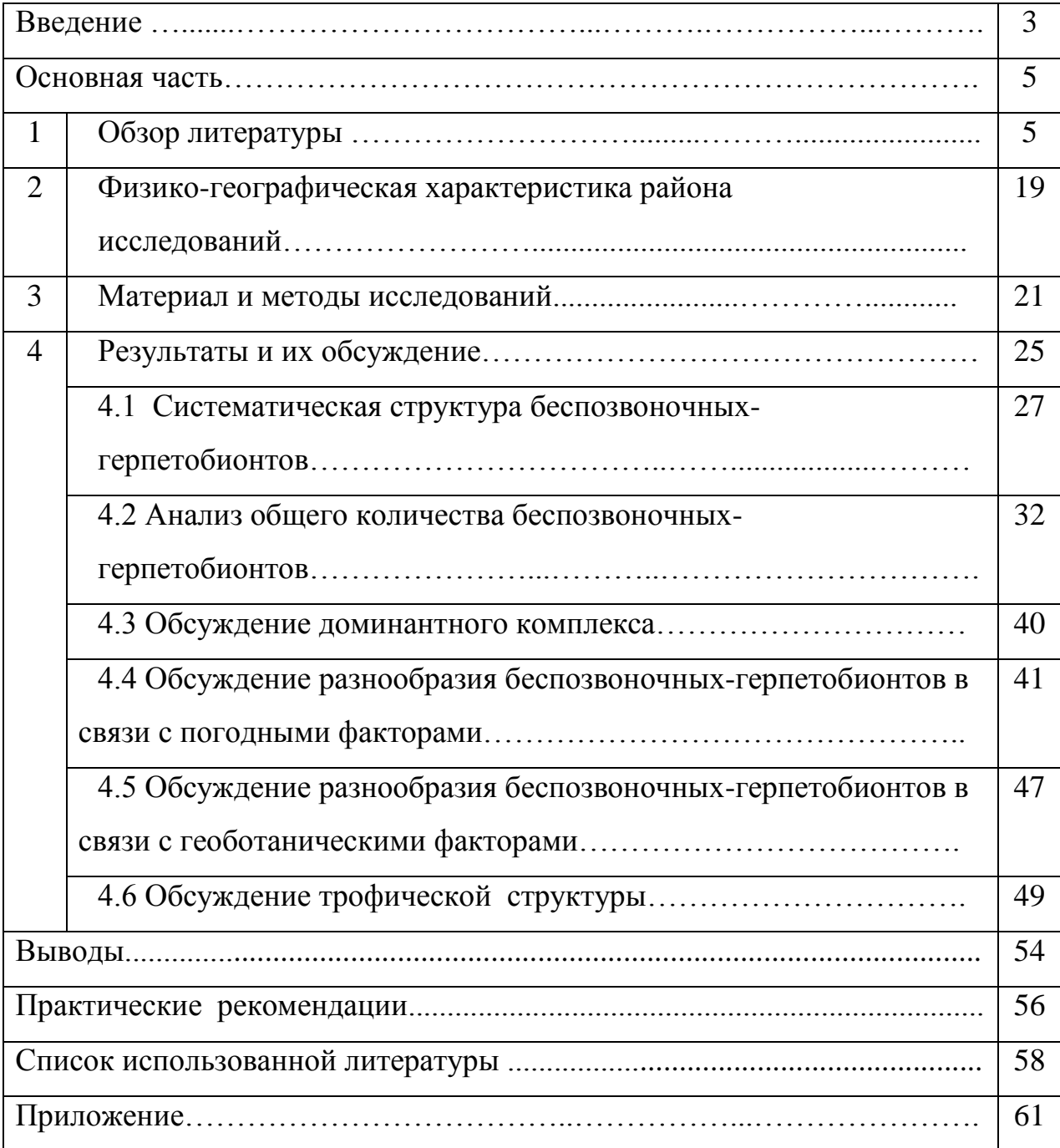

## **Правила оформления библиографического списка**

*Составление описания книги с двумя или тремя авторами • - знак пробела*:

Фамилия,• И.• О.(если у книги два или три автора, указывается только первый)• Заглавие (название книги)•[Текст или Электронный ресурс]•: учебник•/• И.• О•. Фамилия первого автора, •И.•О.•Фамилия второго автора,•И.•О.•Фамилия третьего автора•;•ред.•И.•О.•Фамилия; •сост.• И.•О.• Фамилия•-•2-е или 3-е изд., •перераб. •и•доп,• -•Место издания (М.; СПБ.; Самара и т.п.) •:•Издательство, •Год издания •.--•Количество страниц.

## *Пример:*

Захарова, В. В. Как написать и защитить диплом [Текст] : Учеб. пособие для экон. спец. / В. В. Захарова, В. С. Соколов., А. И. Иванов - М. : ФОРУМ, 2008. - 63 с.

## *Составление описания на книгу более трех авторов*

Заглавие (название книги) • [Текст или Электронный ресурс] •:•учебник•/•И. •О•. Фамилия первого автора• [•и •др.•]•:•ред.•И•.О.•Фамилия; •сост.•И.•О.•Фамилия.• - • 2-е или 3-е изд.,•перераб.•и•доп,• -•Место издания (М.; СПБ.; Самара и т. п.)•: • Издательство, •Год издания. •-•Количество страниц.

## *Пример:*

Нанотехнологии. Азбука для всех [Текст] / Н. С. Абрамчук [и др.] ; под ред. Ю. Д. Третьякова. - 2-е изд., испр. и доп. - М. : ФИЗМАТЛИТ, 2009. -367 с.

## *Составление описания статьи с одним, двумя или тремя авторами*

Фамилия,• И.• О.(если у книги два или три автора, указывается только первый.• Заглавие (название статьи или главы из книги)•[Текст или Электронный ресурс]•/• И.•О•.Фамилия первого автора,•И.•О.•Фамилия второго автора,•И.•О.•Фамилия третьего автора•//•Название журнала.•- •Год издания.•- •.№.(арабскими цифрами номер журнала). •-•С. (диапозон страниц,

на которых напечатана статья).

### *Пример:*

Балабанов, С. С. Подготовка научных кадров социогуманитарного профиля в аспирантуре [Текст] / С. С. Балабанов, Б. И. Бедный, А. А. Миронос // Социологические исследования. - 2008. - № 3. - С. 70-78.

## *Составление описания книги с одним автором*

Фамилия (запятая) и инициалы автора (точка), название книги (точка, тире), место издания (двоеточие), название издательства (запятая), год издания (точка, тире), полное количество страниц (точка), после этого буква «с» (точка). После знаков «точка», «точка, тире», «двоеточие», «//», «/» слова пишутся с заглавной буквы.

### *Пример:*

Хрюнов, А. В. Основы релятивистской физики [Текст] / А. В. Хрюнов - М.: Физматкнига, 2003. - 361 с.

*Если книга написана несколькими авторами*, то оформление вначале повторяет предыдущее с указанием фамилии (запятая) и инициалов (точка) первого автора, название книги (наклонная линия), перечисляются все авторы (инициалы (точка), фамилия каждого автора) в том порядке, как они указаны в первоисточнике, либо инициалы (точка) и фамилия первого автора, после чего ставится «и др.», далее ставится «точка, тире» и далее как в предыдущем примере.

### *Пример:*

Пасынков, В. В. Материалы электронной техники [Текст] / В. В. Пасынков, В. С. Сорокин - СПб. : Изд-во Лань, 2005. - 246 с.

*Если книга или сборник вышли под редакцией*, то пишется: полное название книги (двоеточие), тип источника (знак «/»), слова «под ред.», инициалы (точка) и фамилия редактора (точка, тире), название места издания (двоеточие), название издательства (запятая), год издания (точка, тире), полное количество страниц, после этого буква «с» (точка).

## *Пример:*

Методы компьютерной оптики [Текст] / Под ред. В. А. Сойфера. - М. : Физматлит, 2003.-356 с.

При указании места издания названия всех городов пишутся полностью, кроме Москвы (М.), Ленинграда (Л.), Санкт-Петербурга (С.-Пб). При описании названия издательства слово «Изд-во» (сокращение издательство) не пишется, если они общеизвестны, например, «Наука», «Просвещение», «Высшая школа» и т. д.

### *Пример:*

Золотухин, И. В. Новые направления физического материаловедения [Текст] / И. В. Золотухин - Воронеж : Изд-во Воронежского госуниверситета, 2000. - 379 с.

*Если книга издана в нескольких томах*, то номер тома указывается в конце, после года издания, отделяется от него знаками «точка», обозначается буквой «Т» (точка), номер тома (но знак № не ставится) (точка).

### *Пример:*

Сивухин, Д. В. Общий курс физики [Текст] / Д. В. Сивухин - М.: Физматлит МФТИ, 2002. - Т.1, 478 с.

*Если под общим названием объединены несколько книг*, каждая из которых имеет еще собственное название, то такой источник оформляется следующим образом: фамилия (запятая) и инициалы автора (точка), общее название книг (двоеточие), слово «Кн» (точка), цифра, означающая номер книги (точка, тире), место издания (двоеточие), название издательства (запятая), год издания (точка, тире), полное количество страниц, после этого буква «с» (точка).

## *Пример:*

Савельев, И. В. Курс общей физики [Текст] : Кн.1: Механика / И. В. Савельев - М.: Изд-во Астрель, 2003. - 362 с.

### *Оформление сведений о стандартах*

Сведения о стандартах и технических условиях выполняются по примеру:

ГОСТ 2.105-95. ЕСКД. Общие требования к текстовым документам. - Введ. 01.07.96.

Порядок описания всех других источников необходимо брать непосредственно из ГОСТ 7.1-2003, с полным текстом которого можно ознакомиться, например, на сайте Федерального агентства РФ по техническому регулированию и метрологии (переходя на сайт агентства по следующей ссылке - http://protect.gost.ru/document.aspx?Control  $=7$ &id=129865).

## *Примеры библиографического описания электронных ресурсов*

Рубрикон [Электронный ресурс]: энциклопедии, словари, справочники. - Электронные данные. - М., 2000-.-Режим доступа:<http://www.rubricon.com/> default.asp, свободный. - Загл. с экрана.

Маяковский и Каменский [Электронный ресурс] : творчество двух поэтов / Государственный музей В.В. Маяковского. - Электрон, дан. - М.: Интерсофт, 1998. - 1 электрон, опт. диск (CD - ROM). - Систем, требования : Windows(3.1, 95), CD – ROM -дисковод. - Загл. с этикетки диска.

*Примеры библиографического описания нормативных документов*

Гражданский кодекс Российской Федерации: с изм. и доп. на 10.04.2006. - М.: ГроссМедиа, 2006. - 384 с.

О государственных и муниципальных унитарных предприятиях [Электронный ресурс]: закон РФ от 14.11.2002 N 161-ФЗ // Консультант Плюс: информационно-правовая система. - 2008. - 1 электронный оптический диск.

О защите прав и законных интересов граждан и объединений, вкладывающих денежные средства в строительство и приобретение жилья [Электронный ресурс]: проект закона РФ // Государственная Дума Федерального Собрания РФ: официальный сайт. - [2008]. – Режим доступа:

# <http://www.duma.gov.ru/>.

Доклад о результатах работы в 2007 году по осуществлению государственного надзора и контроля за соблюдением трудового законодательства и иных нормативных правовых актов, содержащих нормы трудового права. - М.: Федеральная служба по труду и занятости, 2010. - 192 с.